# Εργαστήριο 9

Εισαγωγή στον Προγραμματισμό Υπολογιστών

# Περιεχόμενα

- Iterators & Generators
	- reversed
		- Υλοποίηση με *generator* my\_reversed
	- zip
		- Υλοποίηση με *generator* my\_zip
		- Εσωτερικό γινόμενο διανυσμάτων
	- enumerate
	- Ακολουθίες πρώτων αριθμών

#### Ενσωματωμένος iterator reversed

• Ορισμένες συναρτήσεις της Python επιστρέφουν *iterators*:

**\_\_\_\_\_\_**

**\_\_\_\_\_\_**

**\_\_\_\_\_\_**

**\_\_\_\_\_\_**

**\_\_\_\_\_\_**

```
reversed(seq): σαρώνει ανάποδα τα στοιχεία της ακολουθίας seq
>>> for c in reversed('Hello'):
         print(c)
```
#### Ενσωματωμένος iterator reversed

• Ορισμένες συναρτήσεις της Python επιστρέφουν *iterators*:

```
reversed(seq): σαρώνει ανάποδα τα στοιχεία της ακολουθίας seq
>>> for c in reversed('Hello'):
         print(c)
o
l
l
e
H
```
• **Generators** (γεννήτριες): iterators που όταν κληθεί η next, επιστρέφουν το επόμενο στοιχείο στοιχείο<br>σύμφωνα με υπολογισμό που δίνεται από τον προγραμματιστή

```
• Υλοποίηση my reversed:
```

```
>>> def my reversed(seq):
        for i in range(_________,__________,_________):
            yield seq[i]
>>> for c in my_reversed('Hello'):
        print(c)
o
l
l
e
H
```
• **Generators** (γεννήτριες): iterators που όταν κληθεί η next, επιστρέφουν το επόμενο στοιχείο σύμφωνα με υπολογισμό που δίνεται από τον προγραμματιστή

```
• Υλοποίηση my reversed:
```

```
>>> def my reversed(seq):
        for i in range(len(seq)-1, -1, -1):
            yield seq[i]
>>> for c in my_reversed('Hello'):
        print(c)
o
l
l
e
H
```
- **Generators** (γεννήτριες): iterators που όταν κληθεί η next, επιστρέφουν το επόμενο στοιχείο στοιχείο<br>σύμφωνα με υπολογισμό που δίνεται από τον προγραμματιστή
- Ισοδύναμη υλοποίηση my\_reversed με *generator comprehension*:

```
>>> def my reversed(seq):
         return (______ for i in __________________________)
>>> for c in my_reversed('Hello'):
         print(c)
o
l
l
e
H
```
- **Generators** (γεννήτριες): iterators που όταν κληθεί η next, επιστρέφουν το επόμενο στοιχείο στοιχείο<br>σύμφωνα με υπολογισμό που δίνεται από τον προγραμματιστή
- Ισοδύναμη υλοποίηση my\_reversed με *generator comprehension*:

```
>>> def my reversed(seq):
        return (seq[i] for i in range(len(seq)-1, -1, -1))
>>> for c in my_reversed('Hello'):
        print(c)
o
l
l
e
H
```
## Ενσωματωμένος iterator zip

**\_\_\_\_\_\_\_\_\_\_\_**

**\_\_\_\_\_\_\_\_\_\_\_**

**\_\_\_\_\_\_\_\_\_\_\_**

**\_\_\_\_\_\_\_\_\_\_\_**

**\_\_\_\_\_\_\_\_\_\_\_**

• zip(iterable1, iterable2): επιστρέφει *iterator* που δίνει ζεύγη στοιχείων από το κάθε iterable

```
>>> for x in zip('Hello','world'):
        print(x)
```
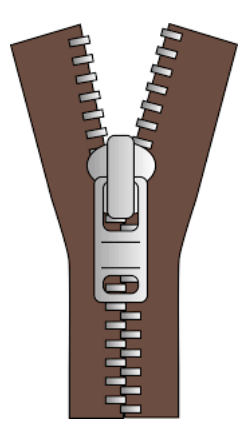

#### Ενσωματωμένος iterator zip

• zip(iterable1, iterable2): επιστρέφει *iterator* που δίνει ζεύγη στοιχείων από το κάθε iterable

```
>>> for x in zip('Hello','world'):
        print(x)
```

```
('H', 'w')
('e', 'o')
('l', 'r')
('l', 'l')
('o', 'd')
```
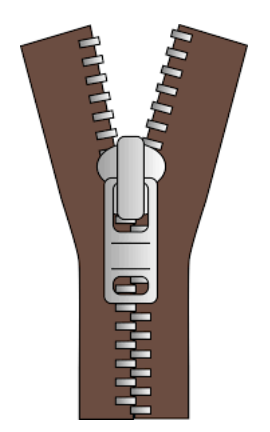

Ενσωματωμένος iterator zip: υλοποίηση με *generator*

• Υλοποίηση zip με *generator*:

```
>>> def my_zip(s, t):
        for i in range(___________________):
            yield ______________
```

```
>>> for x in my_zip('Hello','world'):
        print(x)
```

```
('H', 'w')
('e', 'o')
('l', 'r')
('l', 'l')
('o', 'd')
```
Ενσωματωμένος iterator zip: υλοποίηση με *generator*

```
• Υλοποίηση zip με generator:
```

```
\gg def my zip(s, t):
        for i in range(min(len(s), len(t))):
            yield (s[i], t[i])
```

```
>>> for x in my_zip('Hello','world'):
        print(x)
```

```
('H', 'w')
('e', 'o')
('l', 'r')
('l', 'l')
('o', 'd')
```
## Εσωτερικό γινόμενο διανυσμάτων

• Υπολογισμός εσωτερικού γινομένου διανυσμάτων:

```
>>> def inner_prod(x, y):
        return sum(_____ for _____ in _________)
>>> inner_prod((1, 3, 9), (2, 2, -1))
-1
```
#### Εσωτερικό γινόμενο διανυσμάτων

• Υπολογισμός εσωτερικού γινομένου διανυσμάτων:

```
>>> def inner_prod(x, y):
        return sum(xi*yi for xi, yi in zip(x, y))
```

```
>>> inner_prod((1, 3, 9), (2, 2, -1))
-1
```
Ενσωματωμένος iterator enumerate: εναλλακτική υλοποίηση

```
• enumerate(iterable):
```

```
>>> for x in enumerate('Hello'):
             print(x)
    (0, 'H')(1, 'e')(2, '1')(3, 1)(4, 10')• Ισοδύναμα με zip:
    >>> for x in _______________________________:
             print(x)
    (0, 'H')(1, 'e')(2, '1')(3, 11)(4, 10)
```
Ενσωματωμένος iterator enumerate: εναλλακτική υλοποίηση

```
• enumerate(iterable):
```

```
>>> for x in enumerate('Hello'):
           print(x)
   (0, 'H')(1, 'e')(2, 1)(3, 11)(4, 10)• Ισοδύναμα με zip:
   >>> for x in zip(range(len('Hello')), 'Hello'):
           print(x)
   (0, 'H')(1, 'e')(2, 1)(3, 11)(4, 10)
```
• Σάρωση όλων των πρώτων αριθμών :

```
>>> def primes():
        from primes import isprime
        current = 2while True:
```
**\_\_\_\_\_\_\_\_\_\_\_\_\_\_\_\_\_\_\_\_**

**\_\_\_\_\_\_\_\_\_\_\_\_\_\_\_\_\_\_\_\_**

**\_\_\_\_\_\_\_\_\_\_\_\_\_\_\_\_\_\_\_\_**

```
>>> iterator = primes()
>>> next(iterator)
2
>>> next(iterator)
3
>>> next(iterator)
5
```
• Σάρωση όλων των πρώτων αριθμών:

```
>>> def primes():
        from primes import isprime
        current = 2while True:
            if isprime(current):
                yield current
            current += 1
```

```
>>> iterator = primes()
>>> next(iterator)
2
>>> next(iterator)
3
>>> next(iterator)
5
```
• Εμφάνιση αρχικών 1000 πρώτων:

>>> for i, n in zip(**\_\_\_\_\_\_\_\_\_\_\_**, primes()): print(n)

• Εμφάνιση αρχικών 1000 πρώτων:

```
>>> for i, n in zip(range(1000), primes()):
        print(n)
```
• Ισοδύναμα, εφόσον δε χρησιμοποιούμε το όνομα i:  $\gg$  for  $\prime$ , n in zip(range(1000), primes()): print(n)